## **(\* Genetic code**

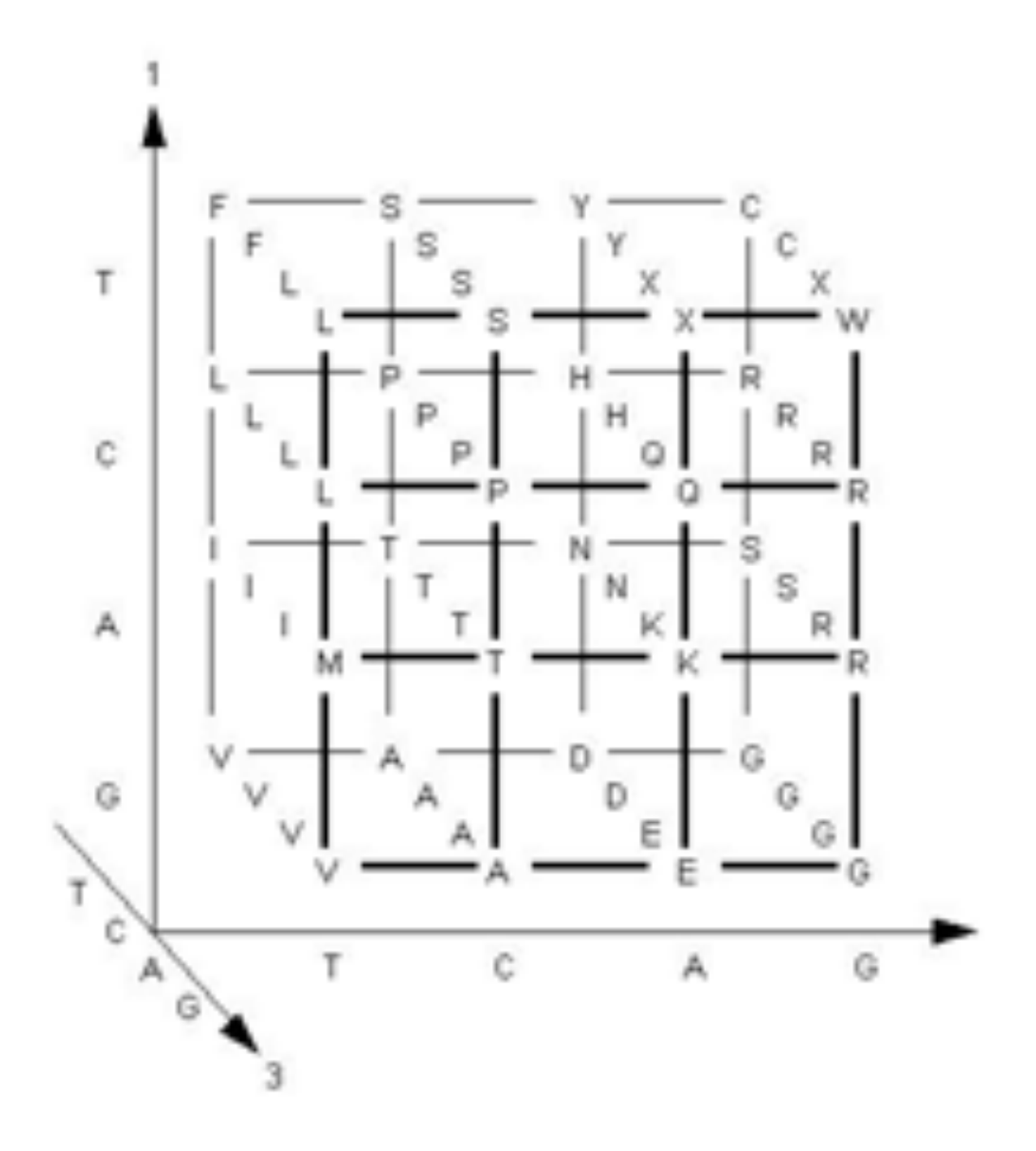

**\*)**

**(\* 64 {a,c,g,t} codons in binary in a,c,g,t order as defined by the following \*)**

**CTC**

```
t =.; g =.; c =.; a =.;
nucgc = Tuples[{a, c, g, t}, 3];
a = {1, 0, 0, 0};
c = {0, 1, 0, 0};
g = {0, 0, 1, 0};
t = {0, 0, 0, 1};
nucgc = Flatten[nucgc];
nucgc = Partition[nucgc, 12];
pivns = PseudoInverse[nucgc]; (*corrected*)
(*
codon triplets entered manually in canonical order by alphabet -
 as above in matrix
  AAA
  AAC
  AAG
  AAT
  ACA
  ACC
  ACG
  ACT
  AGA
  AGC
  AGG
  AGT
  ATA
  ATC
  ATG
  ATT
  CAA
  CAC
  CAG
  CAT
  CCA
  CCC
  CCG
  CCT
  CGA
  CGC
  CGG
  CGT
  CTA
```
**CTT GAA GAC GAG GAT GCA GCC GCG GCT GGA GGC GGG GGT GTA GTC GTG GTT TAA TAC TAG TAT TCA TCC TCG TCT TGA TGC TGG TGT TTA TTC TTG TTT**

**CTG**

**manually copy the triplets from above and replace**

**with amino acid single letter code, in identical order,**

**and make matrix 'aagc' for amino acid genetic code, including 3 stop codons**

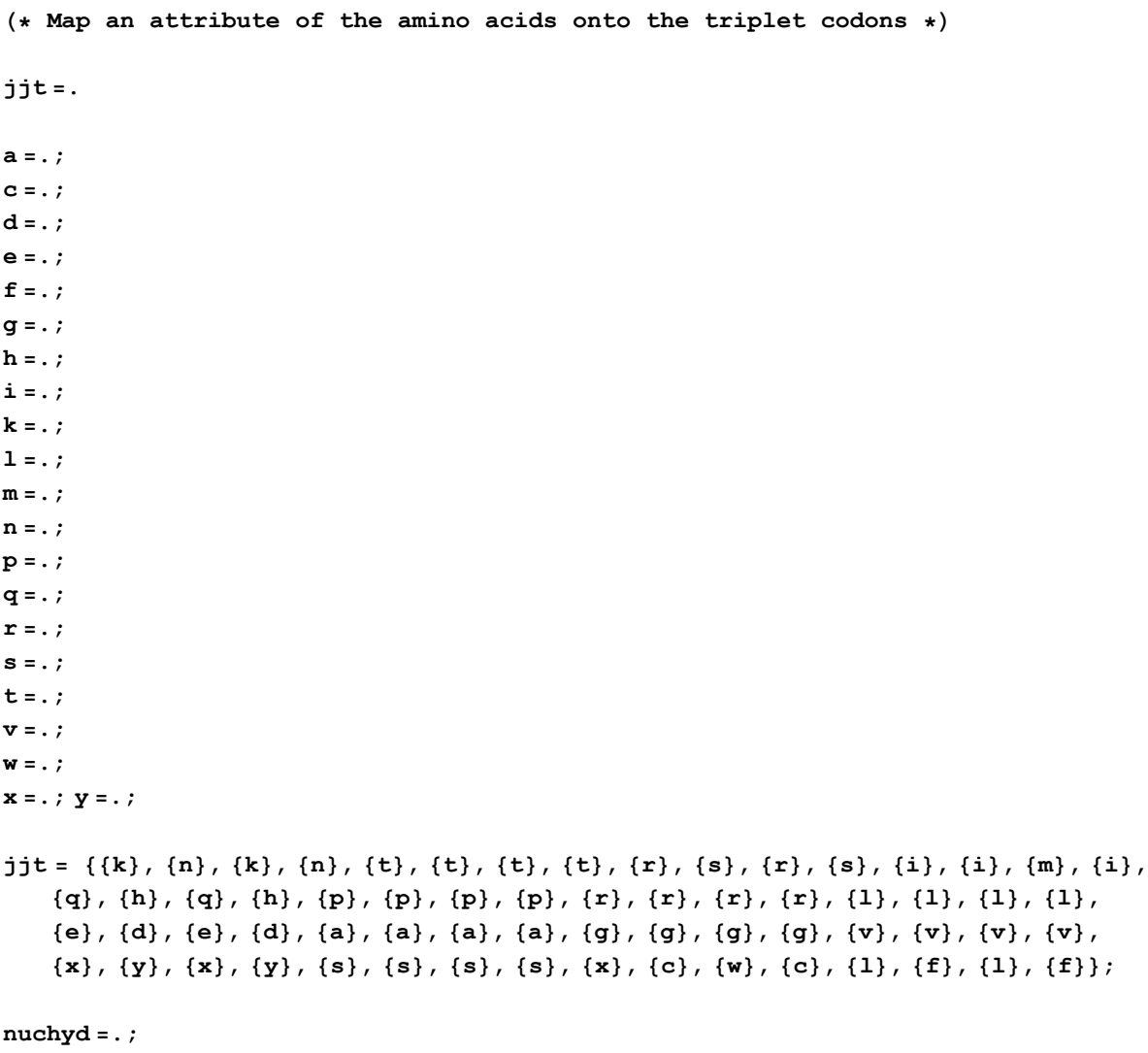

**nuchyd = pivns.jjt;**

```
(* 20 K&D hydropathy values, padded with 0.0 for stop *)
(* checked against http://
 web.expasy.org/protscale/pscale/Hphob.Doolittle.html *)
kd = {1.8, 2.5, -3.5001, -3.5002, 2.8, -0.4, -3.2, 4.5, -3.9, 3.8, 1.9,
   -3.5003, -1.6, -3.5004, -4.5, -0.8, -0.7, 4.2, -0.9, 0.0, -1.3};
a = kd[[1]];
c = kd[[2]];
d = kd[[3]];
e = kd[[4]] ;
f = kd[[5]] ;
g = kd[[6]] ;
h = kd[[7]] ;
i = kd[[8]] ;
k = kd[[9]];
l = kd[[10]] ;
m = kd[[11]] ;
n = kd[[12]] ;
p = kd[[13]] ;
q = kd[[14]] ;
r = kd[[15]] ;
s = kd[[16]] ;
t = kd[[17]] ;
v = kd[[18]];
w = kd[[19]];
x = kd[[20]] ;
y = kd[[21]] ;
nuchyd (* numeric with above hydropathy values *)
{(-0.638625)}, {-1.25125}, {0.68625}, {0.880375}, {-2.63938}, {-0.163375},
 \{-1.46963\}, \{3.94913\}, \{-0.169937\}, \{0.117688\}, \{-0.388687\}, \{0.117688\}(* Reconstruct hydropathy values from nucleotide information
 using dot product of a weighted vector for triplets *)
(* use single letter code for new vectors, precede by the letter 'a',
because variables are global *)
(* Watch out! Triplets are in A,C,G,T for use here *)
aa = {0, 0, 1, 0, 0, 1, 0, 0, .25, .25, .25, .25};
aanuc = Total[aa.nuchyd, 2]
```
**ac = {0, 0, 0, 1, 0, 0, 1, 0, 0, 0.5, 0, 0.5};**

**acnuc = Total[ac.nuchyd, 2] ad = {0, 0, 1, 0, 1, 0, 0, 0, 0, 0.5, 0.0, 0.5}; adnuc = Total[ad.nuchyd, 2] ae = {0, 0, 1, 0, 1, 0, 0, 0, 0.5, 0, 0.5, 0}; aenuc = Total[ae.nuchyd, 2] af = {0, 0, 0, 1, 0, 0, 0, 1, 0, 1, 0, 1}; afnuc = Total[af.nuchyd, 2] ag = {0, 0, 1, 0, 0, 0, 1, 0, .25, .25, .25, .25}; agnuc = Total[ag.nuchyd, 2] ah = {0, 1, 0, 0, 1, 0, 0, 0, 0, 0.5, 0, 0.5}; ahnuc = Total[ah.nuchyd, 2] ai = {1, 0, 0, 0, 0, 0, 0, 1, 1 / 3, 1 / 3, 0, 1 / 3}; ainuc = Total[ai.nuchyd, 2] ak = {1, 0, 0, 0, 1, 0, 0, 0, 0.5, 0, 0.5, 0}; aknuc = Total[ak.nuchyd, 2] al = {0, 2 / 3, 0, 1 / 3, 0, 0, 0, 1, 2 / 6, 1 / 6, 2 / 6, 1 / 6}; alnuc = Total[al.nuchyd, 2] am = {1, 0, 0, 0, 0, 0, 0, 1, 0, 0, 1, 0}; amnuc = Total[am.nuchyd, 2] an = {1, 0, 0, 0, 1, 0, 0, 0, 0, 0.5, 0, 0.5}; annuc = Total[an.nuchyd, 2] ap = {0, 1, 0, 0, 0, 1, 0, 0, .25, .25, .25, .25}; apnuc = Total[ap.nuchyd, 2] aq = {0, 1, 0, 0, 1, 0, 0, 0, 0.5, 0, 0.5, 0}; aqnuc = Total[aq.nuchyd, 2] ar = {1 / 3, 2 / 3, 0, 0, 0, 0, 1, 0, 1 / 3, 1 / 6, 1 / 3, 1 / 6}; arnuc = Total[ar.nuchyd, 2] as = {1 / 3, 0, 0, 2 / 3, 0, 2 / 3, 1 / 3, 0, 1 / 6, 1 / 3, 1 / 6, 1 / 3}; asnuc = Total[as.nuchyd, 2] at = {1, 0, 0, 0, 0, 1, 0, 0, .25, .25, .25, .25}; atnuc = Total[at.nuchyd, 2] av = {0, 0, 1, 0, 0, 0, 0, 1, .25, .25, .25, .25}; avnuc = Total[av.nuchyd, 2]**

```
aw = {0, 0, 0, 1, 0, 0, 1, 0, 0, 0, 1, 0};
awnuc = Total[aw.nuchyd, 2]
ax = {0, 0, 0, 1, 2 / 3, 0, 1 / 3, 0, 2 / 3, 0, 1 / 3, 0};
axnuc = Total[ax.nuchyd, 2]
ay = {0, 0, 0, 1, 1, 0, 0, 0, 0, 1 / 2, 0, 1 / 2};
aynuc = Total[ay.nuchyd, 2]
0.442063
-0.471563
-1.83544
-2.23244
5.06488
-0.864187
-3.77294
3.33231
-3.557313.26144
2.92181
-3.16031
-1.49544
-4.16994
-2.66365
-0.239396
-0.882813
4.55456
-0.977938
-1.61194
-1.64131
```

```
(* Fill empirical and SVP values for hydropathy into a 20 x 2 matrix *)
paired = {{a, aanuc}, {c, acnuc}, {d, adnuc}, {e, aenuc},
     {f, afnuc}, {g, agnuc}, {h, ahnuc}, {i, ainuc}, {k, aknuc},
     \{1\,,\;\text{alnuc}\} , \{\texttt{m}\,,\;\texttt{amnuc}\} , \{\texttt{n}\,,\;\texttt{annuc}\} , \{\texttt{p}\,,\;\texttt{apnuc}\} , \{\texttt{q}\,,\;\texttt{aqnuc}\} , \{\texttt{r}\,,\;\texttt{arnuc}\} ,
     {s, asnuc}, {t, atnuc}, {v, avnuc}, {w, awnuc}, {y, aynuc}};
```

```
ListPlot[paired, PlotStyle → PointSize[0.02]]
FindFit[paired, intercept + slope * xaxis, {intercept, slope}, xaxis]
Correlation[Take[paired, All, {1}], Take[paired, All, {2}]]
```
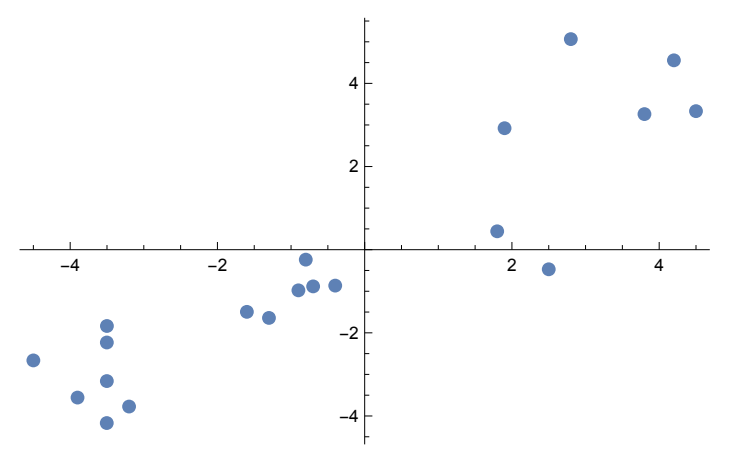

{intercept  $\rightarrow 0.00335099$ , slope  $\rightarrow 0.862013$ }

{{0.914202}}

**(\* Reaction Centers of Photosynthetic Bacteria (1990)Michel-Beyerle M.ed.pp.209-218, Springer-Verlag Berlin. Genetic Coding Algorithms for Engineering Membrane Proteins. Yang M.M.,Coleman,W.J.,& Youvan, D.C.Massachusetts Institute of Technology,Department of Chemistry, Cambridge 02139. Abstract available at http:// www.kairos-scientific.com/searchable/abstracts/Yang1990.htm and quoted here: A solution to the problem of relating the physicochemical properties of the amino acids to their codon sequences has been achieved by treating the genetic code as a system of linear equations and applying the numerical method, Singular Value Decomposition (SVD). For example, hydropathy and molar volume, which are important deteminants of protein structure and function, can be quantitatively related to the nucleotide sequence.The 20 hydropathy values of the amino acid residues were remapped to 12 nucleotide-determined values which, in turn,were used to predict structural aspects the photosynthetic reaction center protein, without DNA→protein translation. \*)**

```
(* hotmap *)
hotmap = Table[{
    Piecewise[{
       {1, 1 <= i < 42},
       {1, 42 <= i < 84},
       {Floor[5.8 * (i - 83)], 84 <= i < 128},
       {256, 128 <= i < 170},
       {256, 170 <= i < 212},
       {256, 212 <= i <= 256}
      }],
    Piecewise[{
       {1, 1 <= i < 42},
       {(i - 41) * 6, 42 <= i < 84},
       {256, 84 <= i < 128},
       {256 - (i - 128) * 6, 128 <= i < 170},
       {1, 170 <= i < 212},
       {Floor[(i - 211) * 5.7], 212 <= i <= 256}
      }],
    Piecewise[{
       {Floor[i * 5.8], 1 <= i < 42},
       {256 - ((i - 42) * 6), 42 <= i < 84},
       {1, 84 <= i < 128},
       {1, 128 <= i < 170},
       {(i - 169) * 6, 170 <= i < 212},
       {256, 212 <= i <= 256}
      }]
   },
   {i, 1, 256, 1}];
hotmap[[1, All]] = 1 ; (* This changes 1,1,
5 to 1,1,1 at i=1 for the blue channel *)
(* Pseudocolor 61 x 12 pivns matrix *)
(* get scaling factors *)
graymat = pivns;
graymin = Min[graymat]
graymax = Max[graymat]
delta = graymax - graymin
 - 1
96
5
96
1
16
```
 $\overline{+}$ 

```
(* rescale graymat according to min max to get grayscales of 1 to 256 *)
For[x = 1, x \le 12, x++For[y = 1, y ≤ 61, y++,
   graymat[[x, y]] = Floor[(graymat[[x, y]] - (graymin)) * (255 / delta) + 1] ]];
colormat = Table[{x, y}, {x, 12}, {y, 61}];
colormat[[All, All]] = {0, 0, 0};
For[x = 1, x \le 12, x++For [y = 1, y \le 61, y++)colormat[[x, y]] = hotmap[[graymat[[x, y]] ]] / 256
  ]];
gmat = Graphics[RasterArray[Apply[RGBColor, colormat, {2}]],
   ImageSize → {10 * 61, 10 * 12}, AspectRatio → Automatic];
Show[
 gmat]
```
Part::partw : Part 17387547842683 of

{{1, 1, 1}, {1, 1, 11}, {1, 1, 17}, {1, 1, 23}, {1, 1, 29}, {1, 1, 34}, {1, 1, 40}, {1, 1, 46}, {1, 1, 52}, {1, 1, 58}, {1, 1, 63}, {1, 1, 69}, {1, 1, 75},  $\{1, 1, 81\}, \{1, 1, 87\}, \{1, 1, 92\}, \{1, 1, 98\}, \{1, 1, 104\}, \{1, 1, 110\}, \{1, 1, 16\}, \{1, 1, 121\}, \ll 9 \gg \{1, 1, 179\}, \{1, 1, 185\}, \{1, 1, 191\}, \{1, 104\}, \{1, 1, 104\}, \{1, 1, 116\}, \{1, 1, 121\}, \ll 9 \gg \{1, 1, 179\}, \{1, 1,$ {1, 1, 197}, {1, 1, 203}, {1, 1, 208}, {1, 1, 214}, {1, 1, 220}, {1, 1, 226}, {1, 1, 232}, {1, 1, 237}, {1, 6, 256}, {1, 12, 250}, {1, 18, 244},  $\{1, 24, 238\}, \{1, 30, 232\}, \{1, 36, 226\}, \{1, 42, 220\}, \{1, 48, 214\}, \{1, 54, 208\}, \ll 206 \gg \}$  does not exist.  $\gg$ 

Part::partw : Part 17387547842683 of

{{1, 1, 1}, {1, 1, 11}, {1, 1, 17}, {1, 1, 23}, {1, 1, 29}, {1, 1, 34}, {1, 1, 40}, {1, 1, 46}, {1, 1, 52}, {1, 1, 58}, {1, 1, 63}, {1, 1, 69}, {1, 1, 75}, {1, 1, 81}, {1, 1, 87}, {1, 1, 92}, {1, 1, 98}, {1, 1, 104}, {1, 1, 110}, {1, 1, 116}, {1, 1, 121}, 9, {1, 1, 179}, {1, 1, 185}, {1, 1, 191}, {1, 1, 197}, {1, 1, 203}, {1, 1, 208}, {1, 1, 214}, {1, 1, 220}, {1, 1, 226}, {1, 1, 232}, {1, 1, 237}, {1, 6, 256}, {1, 12, 250}, {1, 18, 244}, {1, 24, 238}, {1, 30, 232}, {1, 36, 226}, {1, 42, 220}, {1, 48, 214}, {1, 54, 208}, 206} does not exist.

Part::partw : Part 17387547842683 of

{{1, 1, 1}, {1, 1, 11}, {1, 1, 17}, {1, 1, 23}, {1, 1, 29}, {1, 1, 34}, {1, 1, 40}, {1, 1, 46}, {1, 1, 52}, {1, 1, 58}, {1, 1, 63}, {1, 1, 69}, {1, 1, 75},  $\{1, 1, 81\}$ ,  $\{1, 1, 87\}$ ,  $\{1, 1, 92\}$ ,  $\{1, 1, 98\}$ ,  $\{1, 1, 104\}$ ,  $\{1, 1, 110\}$ ,  $\{1, 1, 116\}$ ,  $\{1, 1, 121\}$ ,  $\ll 9 \gg$ ,  $\{1, 1, 179\}$ ,  $\{1, 1, 185\}$ ,  $\{1, 1, 191\}$ , {1, 1, 197}, {1, 1, 203}, {1, 1, 208}, {1, 1, 214}, {1, 1, 220}, {1, 1, 226}, {1, 1, 232}, {1, 1, 237}, {1, 6, 256}, {1, 12, 250}, {1, 18, 244}, {1, 24, 238}, {1, 30, 232}, {1, 36, 226}, {1, 42, 220}, {1, 48, 214}, {1, 54, 208}, 206} does not exist.

General::stop: Further output of Part::partw will be suppressed during this calculation. >

RasterArray::obs: RasterArray is obsolete. Translating to Raster. >>